# **CopyBox**  Video Lock™ CD/DVD/BDR Duplicator

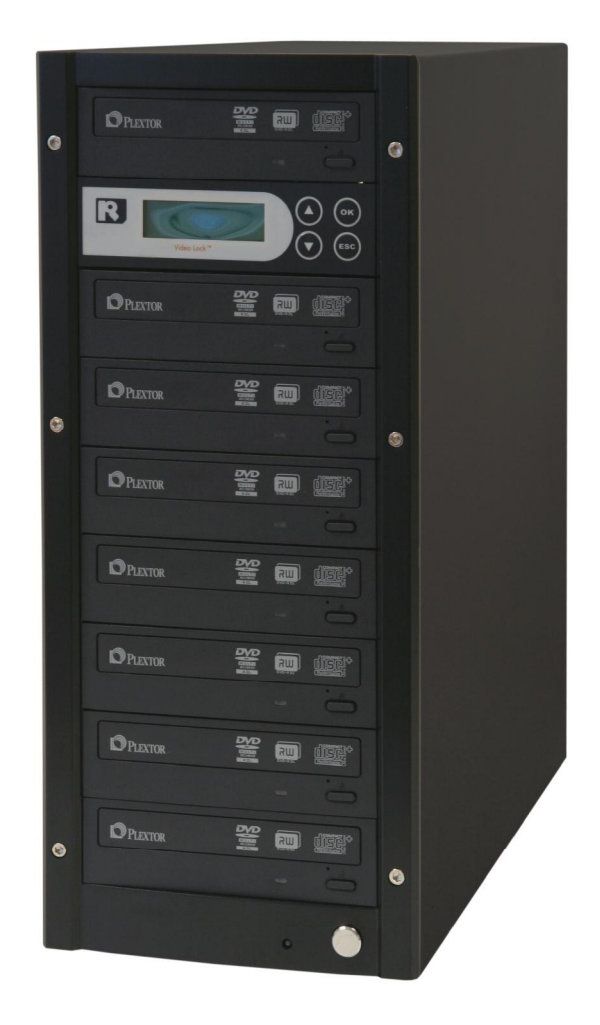

**Manual** 

v. 2.0

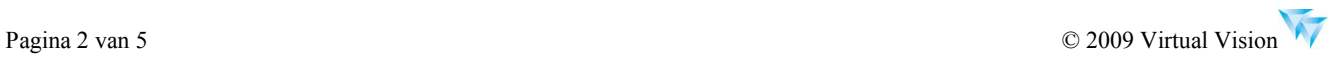

# **About CopyBox – BePRO Video Lock Duplicator**

#### **1. Introduction**

CopyBox BePRO Video Lock duplicator uses a special technology which can mass produce protected DVD video disc by an easy DVD duplicator operation.

#### **2. Playback and Copy Protection Capability of CopyBox Video Lock**

Playback and Copy Protection capability are two key success factors of a DVD video protection technology.

l Playback capability

Video Lock DVD Video has the same playback capability as a normal DVD-R disc. As long as the DVD-R disc which can playback on a PC or a player, same as the CopyBox Video Lock disc.

**I** Copy Protection Capability

CopyBox has almost 99% protection capability from a DVD duplicator while it is not 100% protection from a PC duplication. To increase the protection capability from a PC, there are two copy modes to select: **PC play "Enable"** and **PC play "Disable":**  (Function 4. Setup – 4.1 PC play)

1. PC play Enable mode

This is the mode to copy a Video Lock disc which can playback on both DVD player and PC. However, it is also weak for PC copy protection compared with PC disable mode.

2. PC play Disable mode

To reduce the chance for the Video Lock disc to be copied by a PC, you can select PC play disable mode to make Video Lock disc not able to playback on a PC, only be able to play on a DVD player.

#### **3. How to switch between Normal Non-protect Mode and BePRO Video protection mode**

- 1. The last function is Disable BePRO. If you are in Protection copy mode, you can just press OK onto this function of 7.Disable BePRO to disable Protection copy mode and return back to normal DVD duplicator mode.
- 2. If you like to change back to Protection copy mode, just go to the last function "13. Enable BePRO" to enable BePRO copy function.

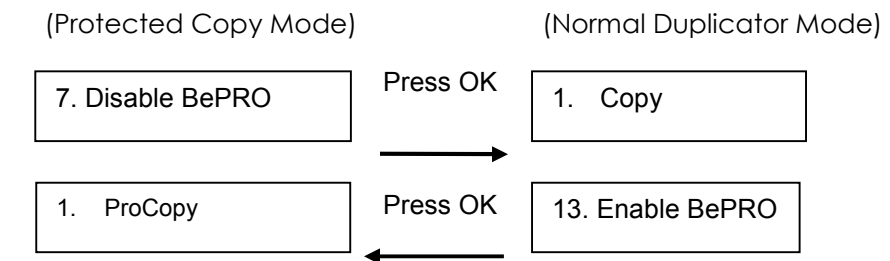

### **4. Reminds**

- (1) ONLY DVD video source can be duplicated become a Video Lock protection disc.
- (2) CopyBox Video Lock only support **DVD-R** blank disc for duplication.
- (3) Auto Load & Copy function can't use in Pro copy mode (enable Pro copy).

## **5. Main Function List**

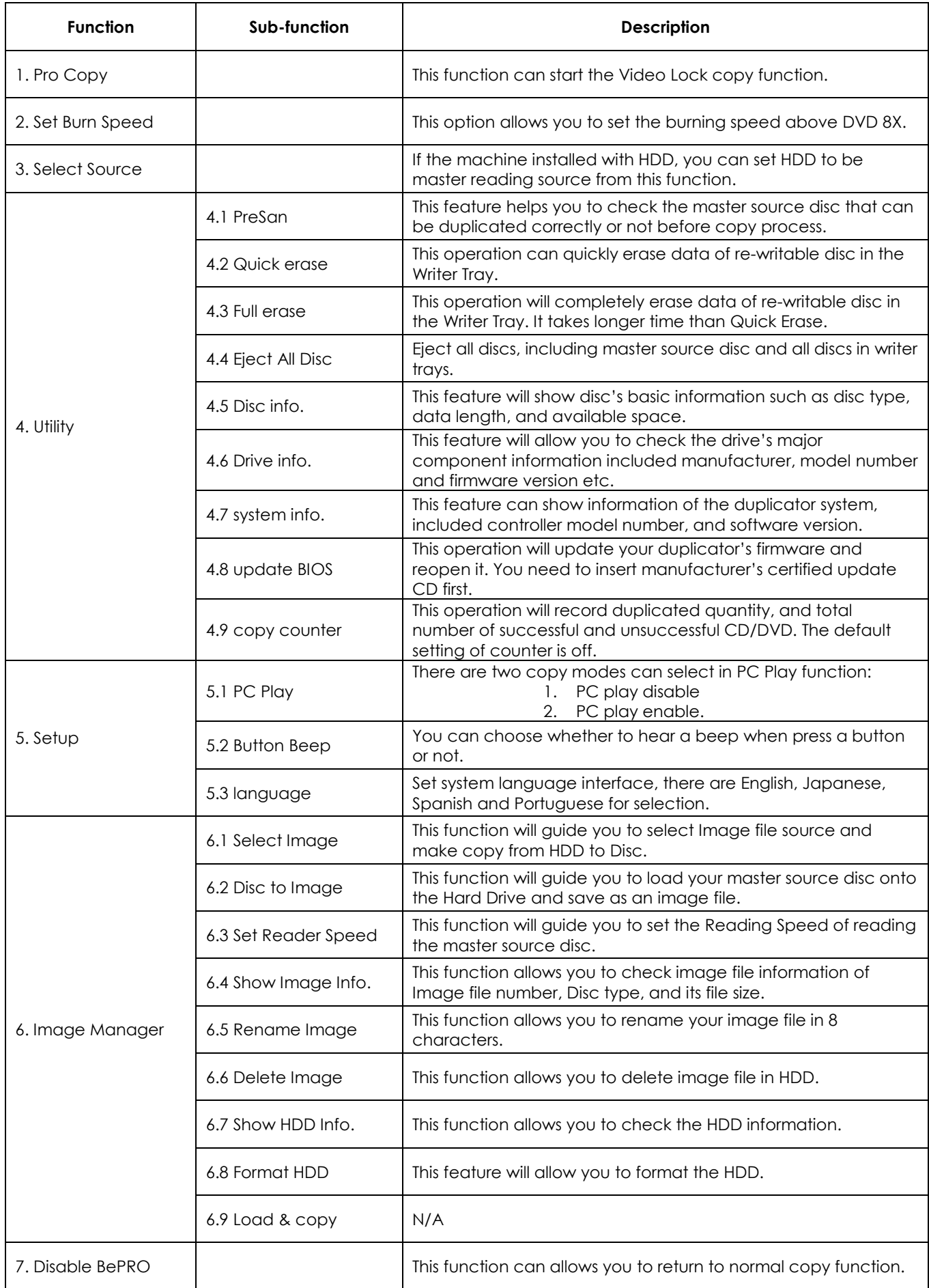

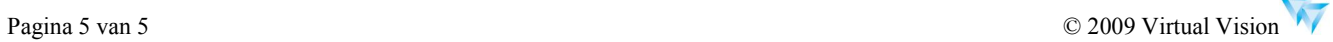